# Suma cyfr **(cpp-primer-0007)**

Memory limit: 64 MB Time limit: 1.00 s

Napisz program, który: wczyta nieujemną liczbę całkowitą, obliczy jej sumę cyfr i wypisze wynik na standardowe wyjście.

# **Wejscie ´**

W pierwszym (jedynym) wierszu wejścia znajduje się jedna liczba naturalna  $N$  – liczba, dla której chcemy obliczyć sumę cyfr.

## **Wyjscie ´**

W pierwszym (jedynym) wierszu wyjścia powinna się znaleźć jedna liczba całkowita – suma cyfr liczby  $N$ .

## **Ograniczenia**

 $0 \le N \le 10^{18}$ .

## **Przykład**

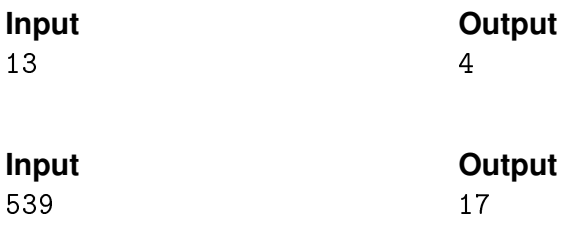